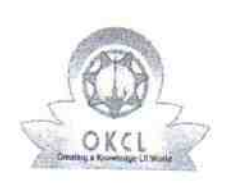

U DISE:

t′

0

## eVidyalaya Half Yearly Report

Department of School & Mass Education, Government of Odisha

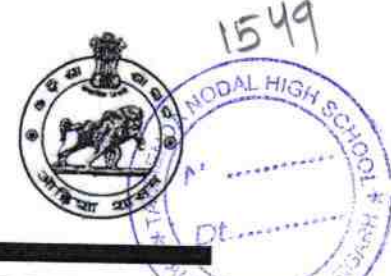

## School Name: TALMENDA HIGH SCHOOL

21010610002 District: District :<br>BARGARH BIOCK: BARGARH BIOCK:

BHEDEN

'0/70/20ブ

Report Create Date : 0000-00-00 00:00:00 (39572)

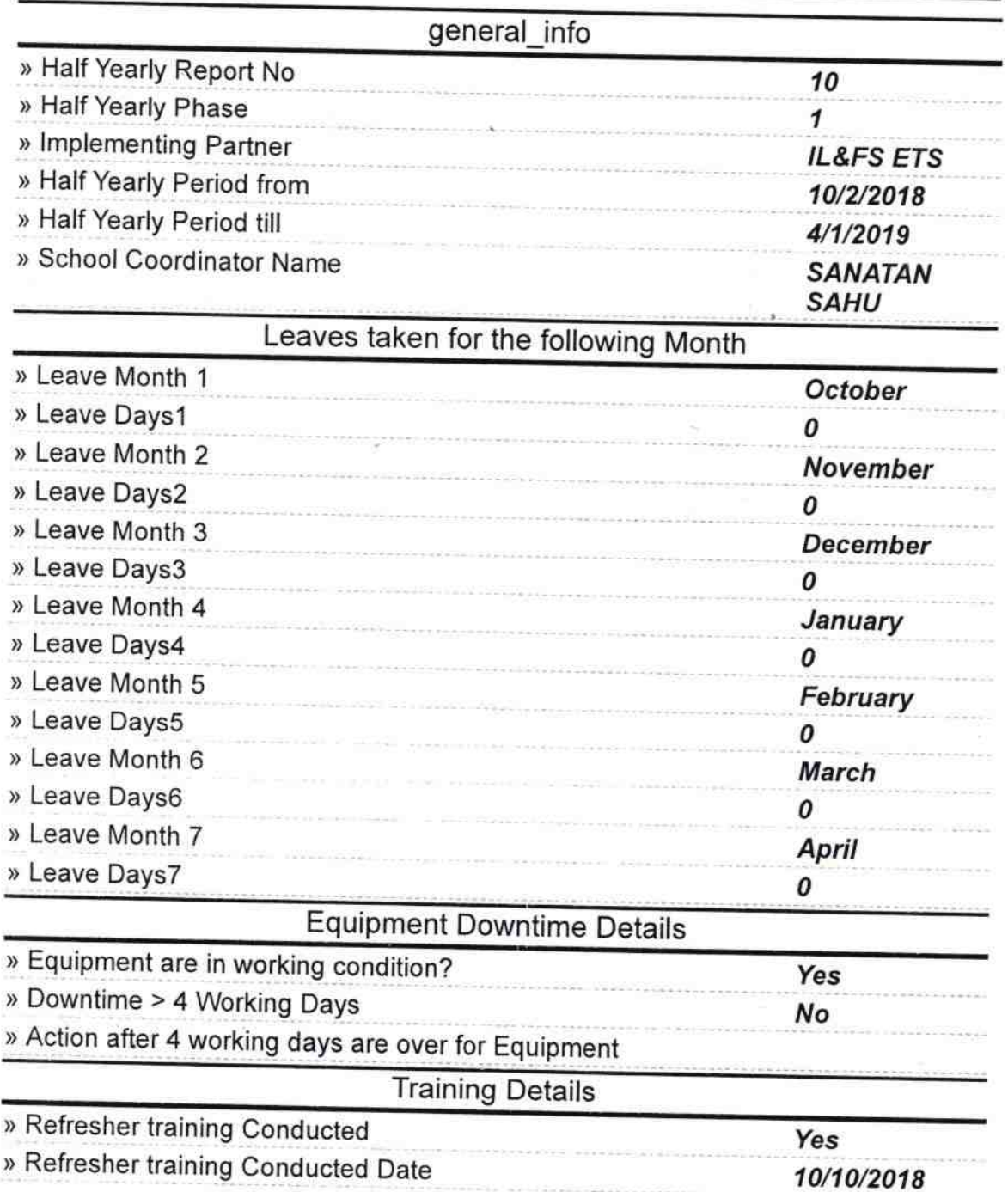

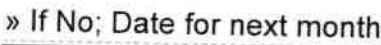

 $\frac{\lambda}{L}$ 

**RELIEVE** DA L

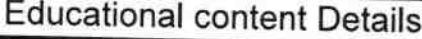

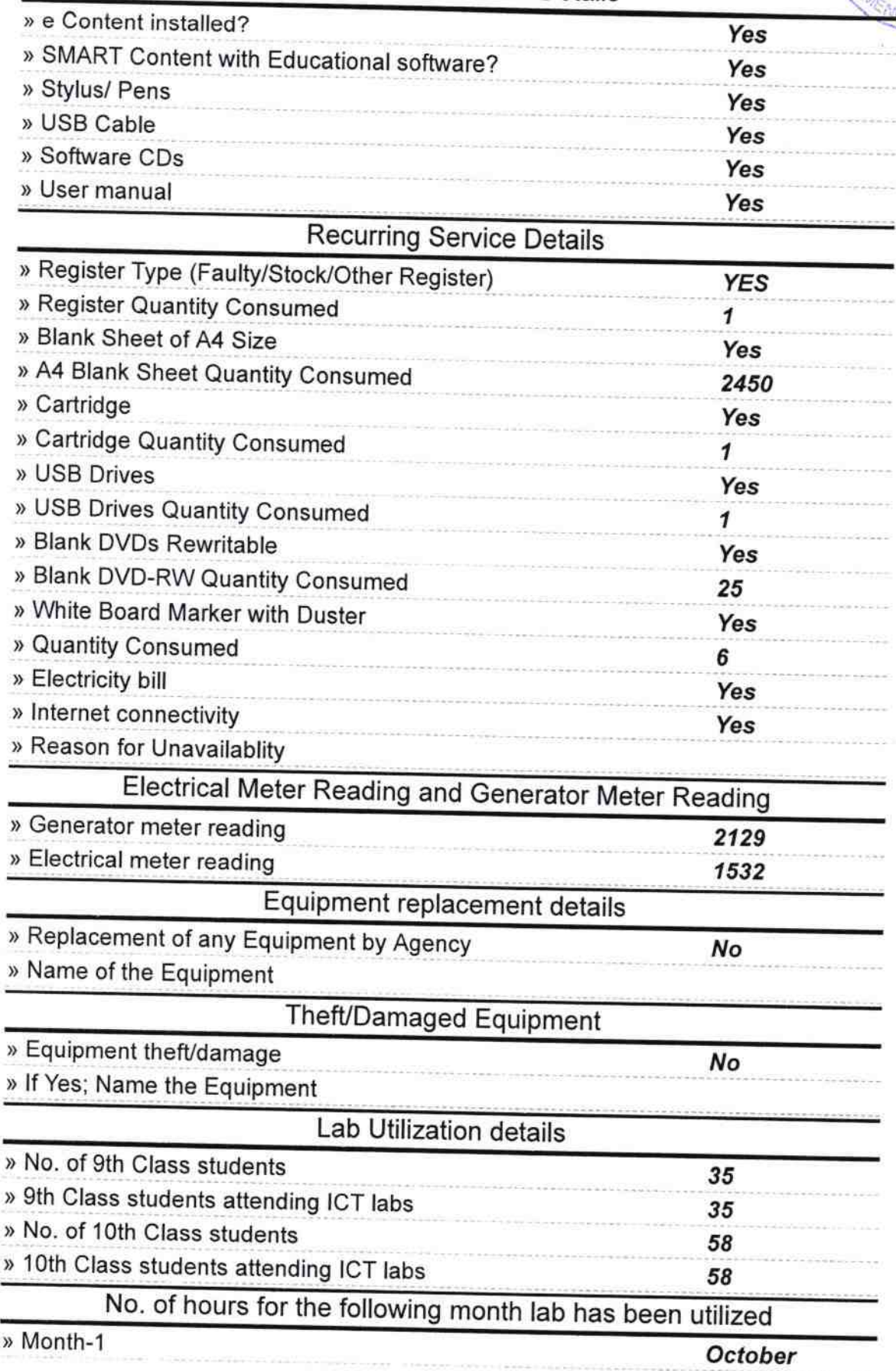

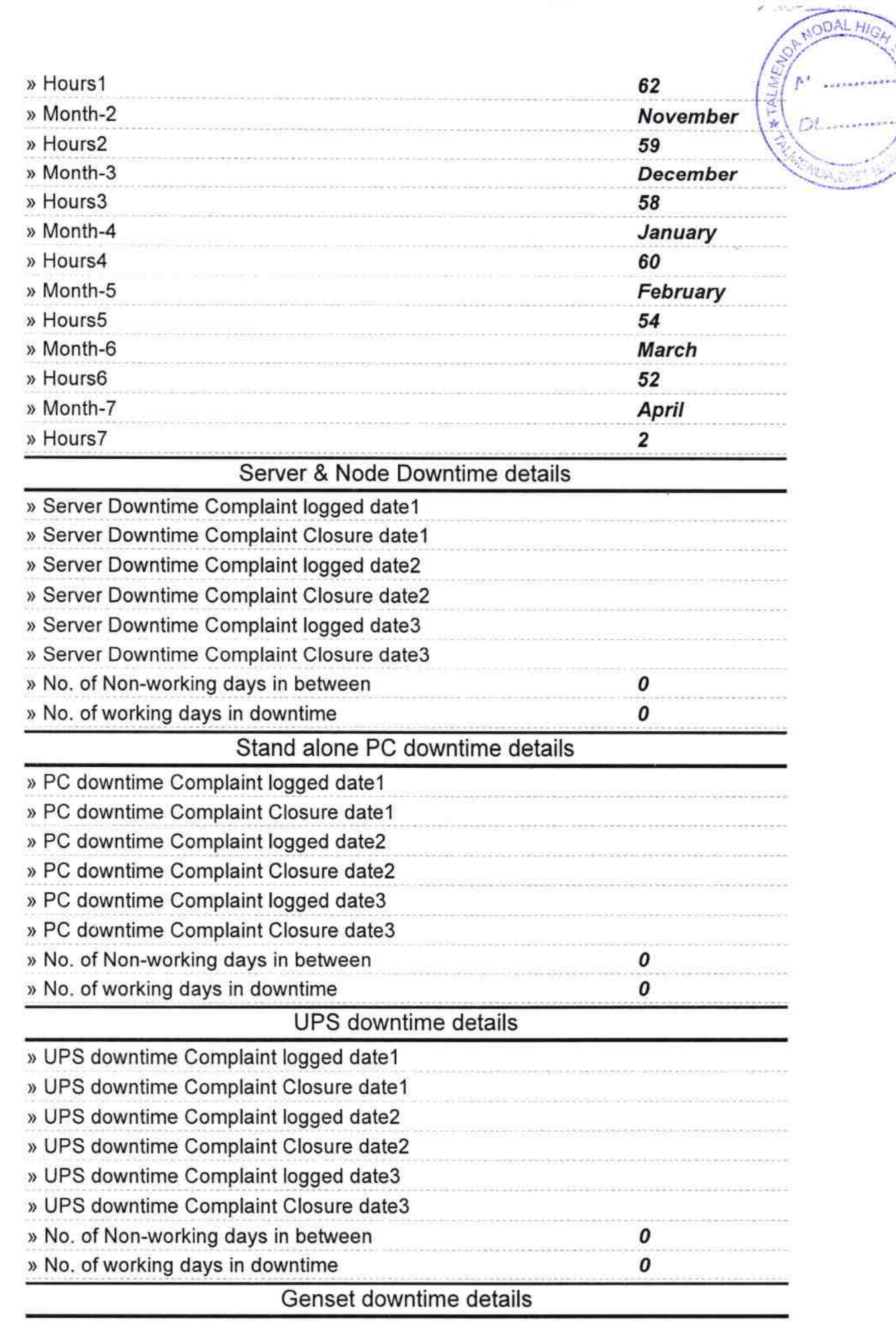

**College College**  $1.1.1.1.1$ 

 $\mathbf{H} = -\frac{W}{\lambda}$ 

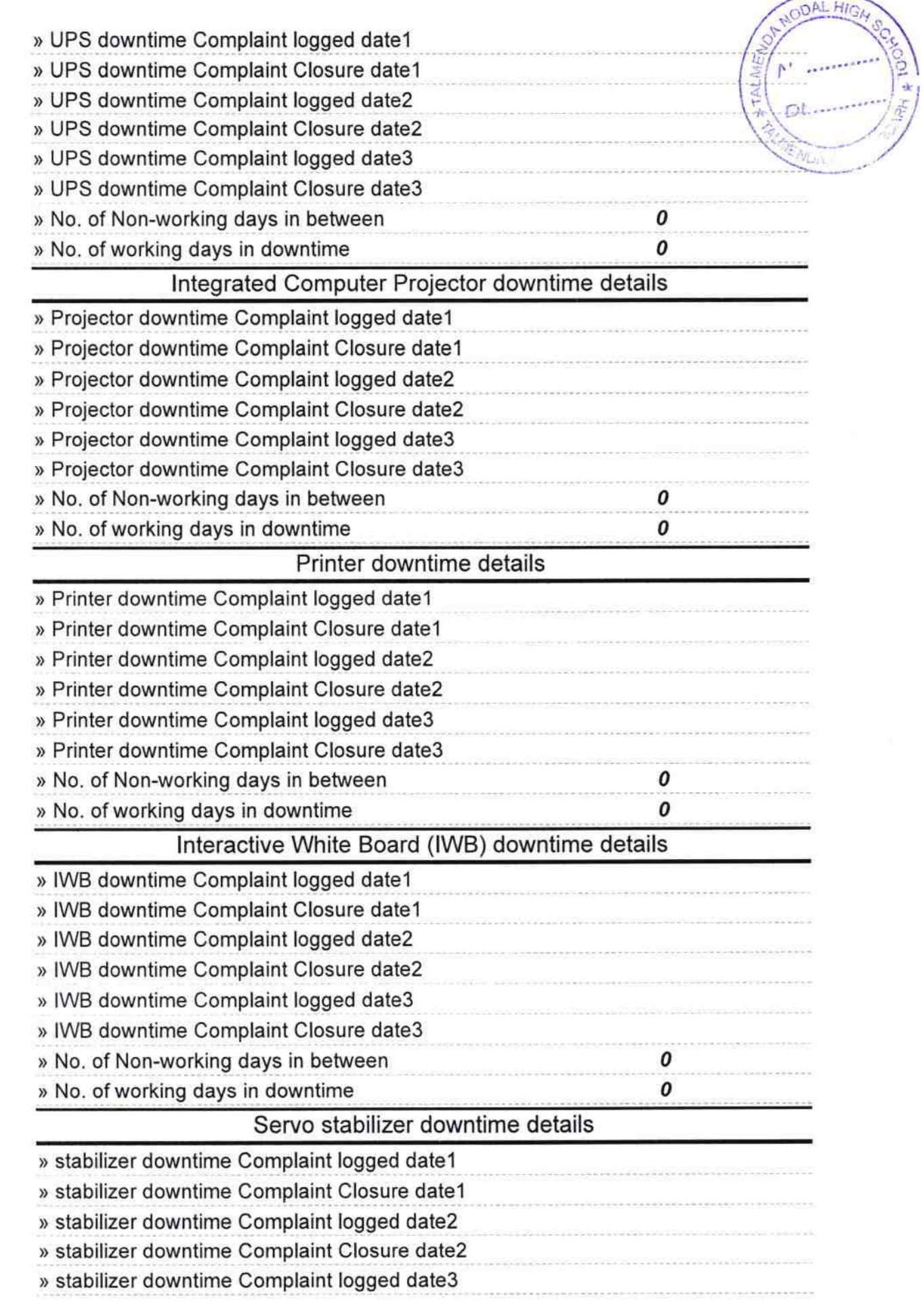

j

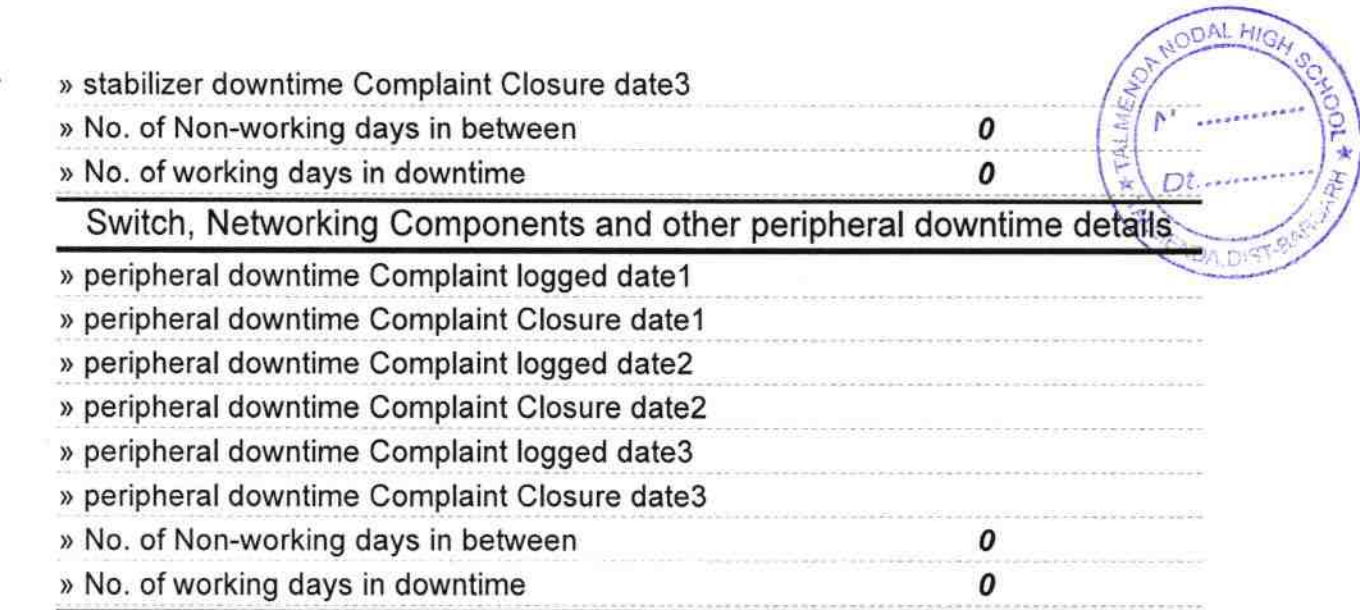

HEADMASTER 15/4/19

 $\sqrt{MN}$ 

## Signature of Head Master/Mistress with Seal